# ZMĚNA VÝŠKOVÝCH POMĚRŮ NA DNEŠNÍ RADOVESICKÉ VÝSYPCE **MEZI LETY 1953 A 2013**

Seminární práce z předmětu GI2

Vypracovala: Jaroslava AulickáŠkolní rok: 2013/2014 Obor: Revitalizace krajinyForma studia: prezenční

## Cíl práce

• Cílem práce bylo porovnat reliéf na Radovesické výsypce před její výstavbou z důvodu těžby hnědého uhlí ve velkolomu Bílina

 Využitá data: SMO5 1953; digitální model reliéfu České republiky 4. generace (DMR 4G)

#### **Osnova**

- Tvorba geodatabáze
- Vektorizace vrstevnic; kontrola topologie
- <sup>P</sup>řevod vektoru na rast
- **· Import dat 4G výškopisu do rastrové** podoby
- Rozdíl mezi rastry
- **⊙ Mapový výstup**
- Publikace na ArcGis online

#### Tvorba geodatabáze a příprava pro vektorizaci

● ArcCatalog (→ Feature Class pro vrstevnice, kóty, zástavbu, hranice; definování *Topologických pravidel*)

● ArcMap (vymezení hranic na mapě s pomocí *Editoru*)

O Vektorizace vrstevnic na SMO5 z roku 1953 Kontrola topologie (Topology  $\longrightarrow$ Error Inspektor)

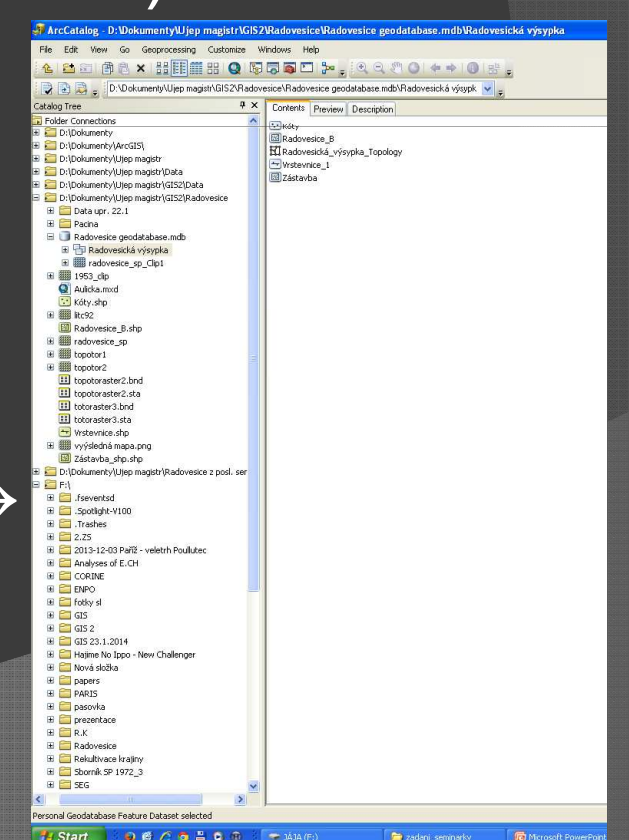

#### Vektorizace vrstevnic a kót

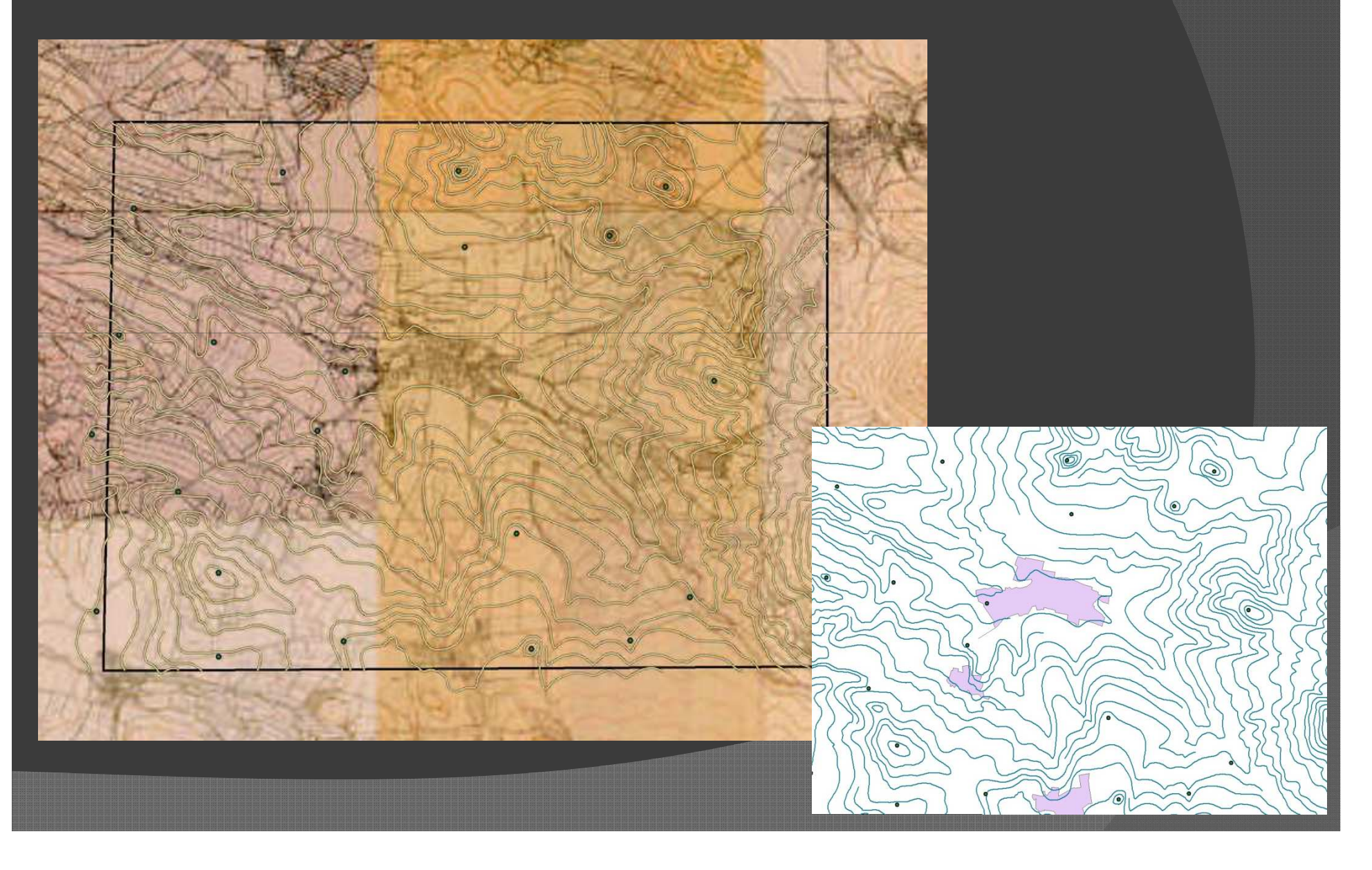

#### Rasterizace a následné úpravy

 $\odot$ 3D Analyst Tools <sup>→</sup>Rater Interpolation<sup>→</sup>Topo to Rater

 $\odot$  Upravení sou časnéhranice (Data Manage. Tools→ Raster→Raster processing $\rightarrow$ Clip)

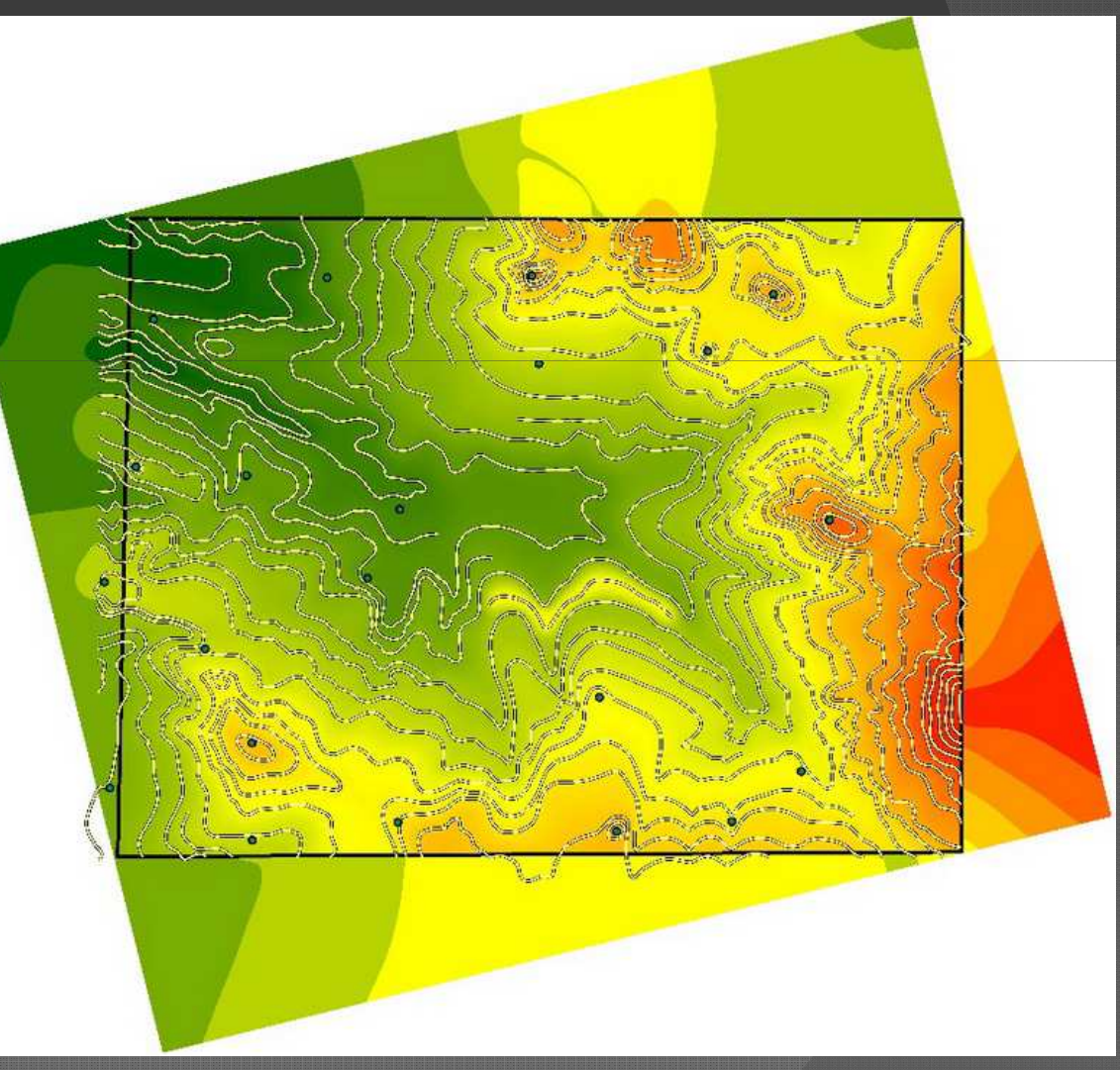

### Zpracování 4G výškopisu a spojení rastrů

 Vytvo ření rastrů (Conversion Tools→To Raster→Point to Raster) $\odot$ 

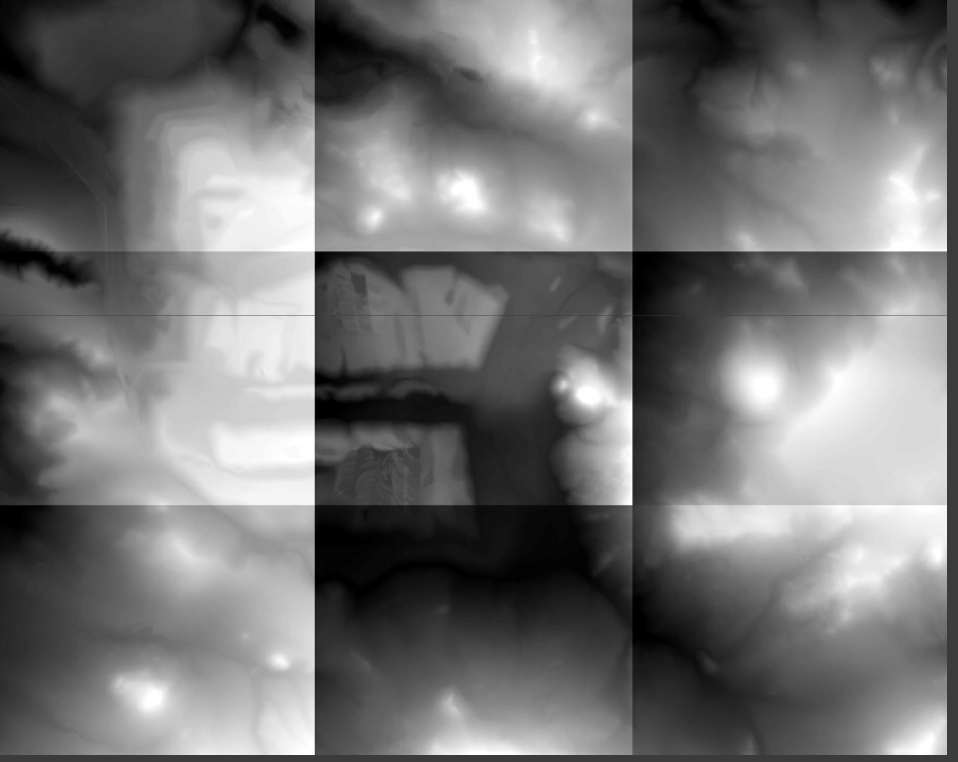

 $\odot$ ● Spojení rastrů (Data Manage. Tools  $\rightarrow$ Raster $\rightarrow$ Raster Dataset $\rightarrow$ *Mosaic to new Raster*)

## Porovnání rastrů

#### Rok 1953

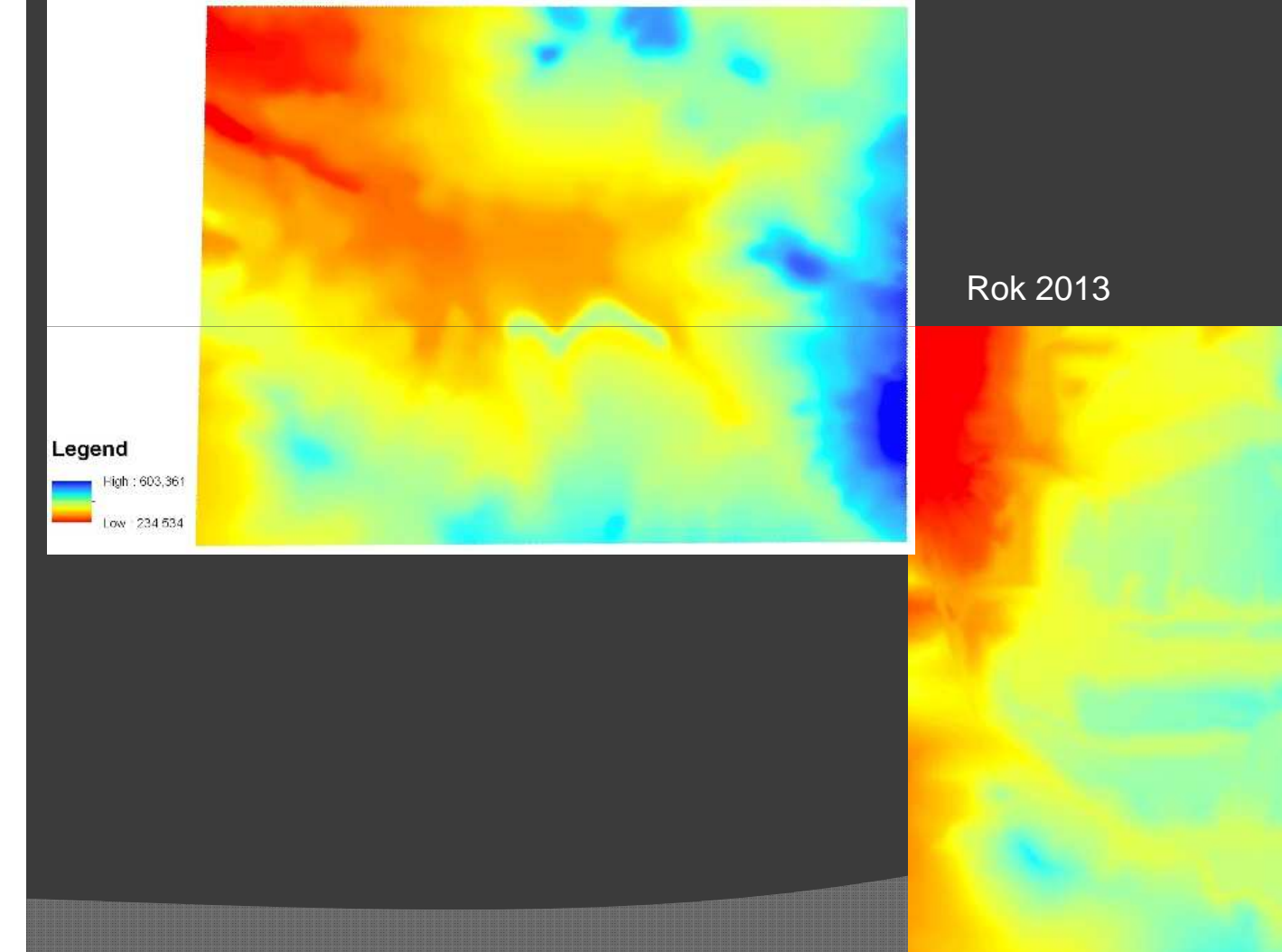

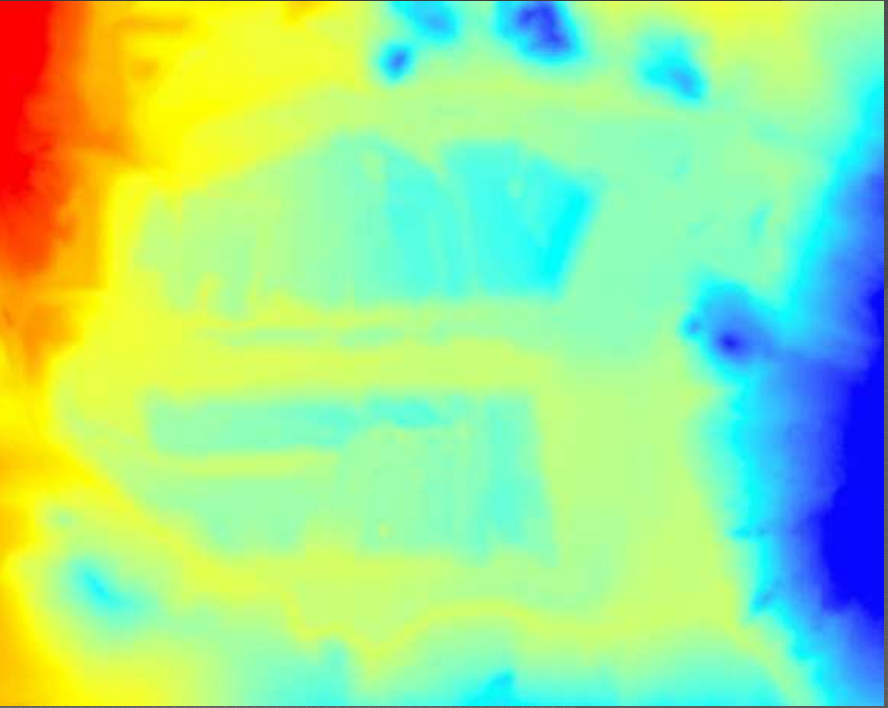

## Porovnání profilů - Graf

3D Analyst <sup>→</sup>Interpolate Line→Profile Graph

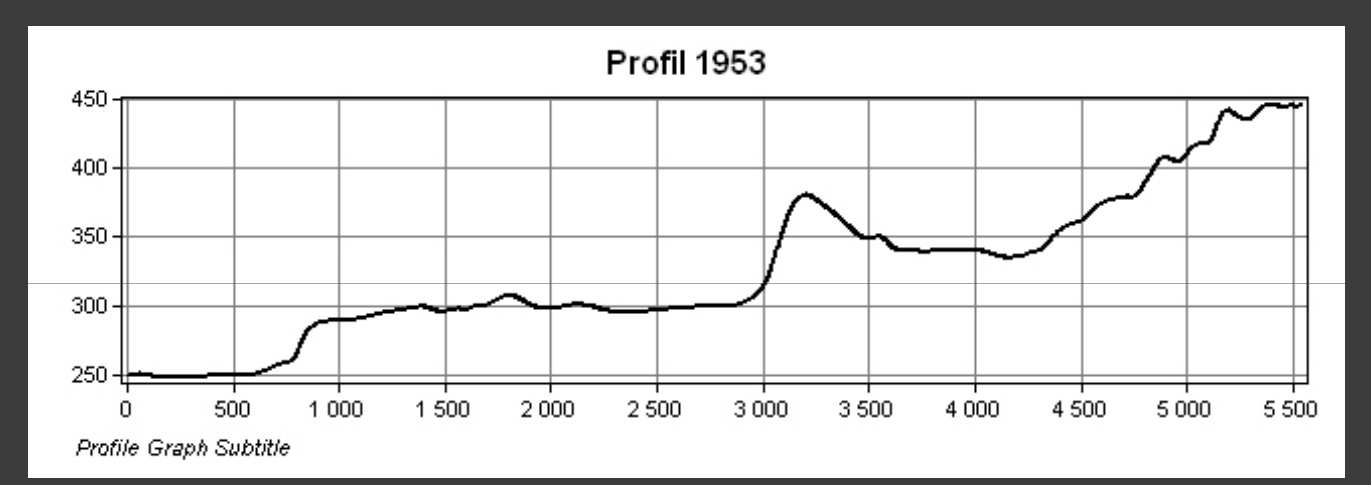

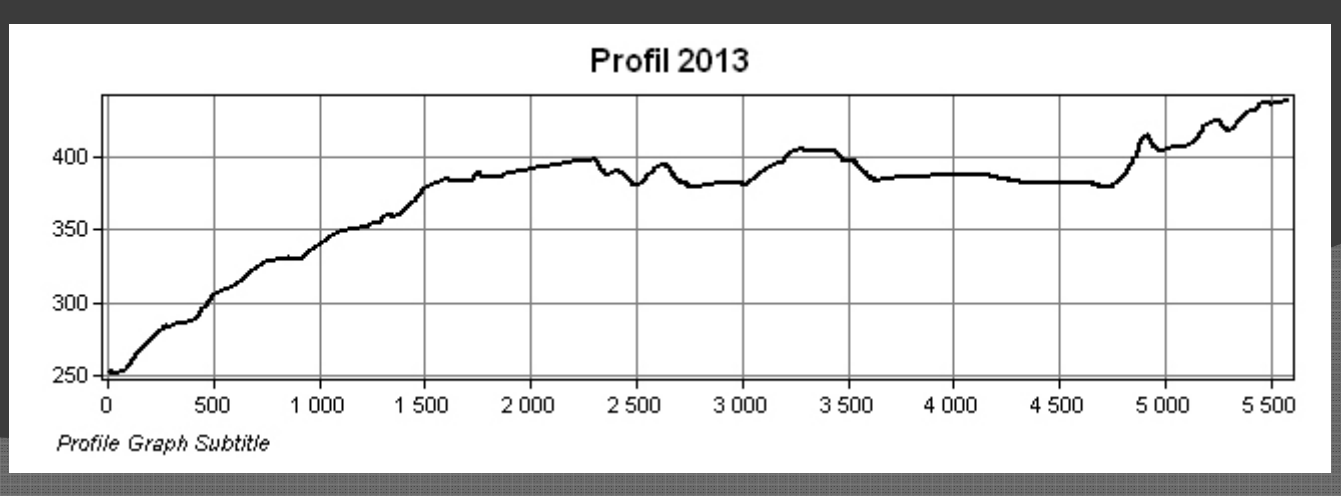

#### Rozdíl mezi současností a minulostí

#### $\odot$ 3D Analyst Tools <sup>→</sup>Raster Math→ Minus

Mapa výškových změn na výsypce Radovesice mezi roky 1953 a 2013

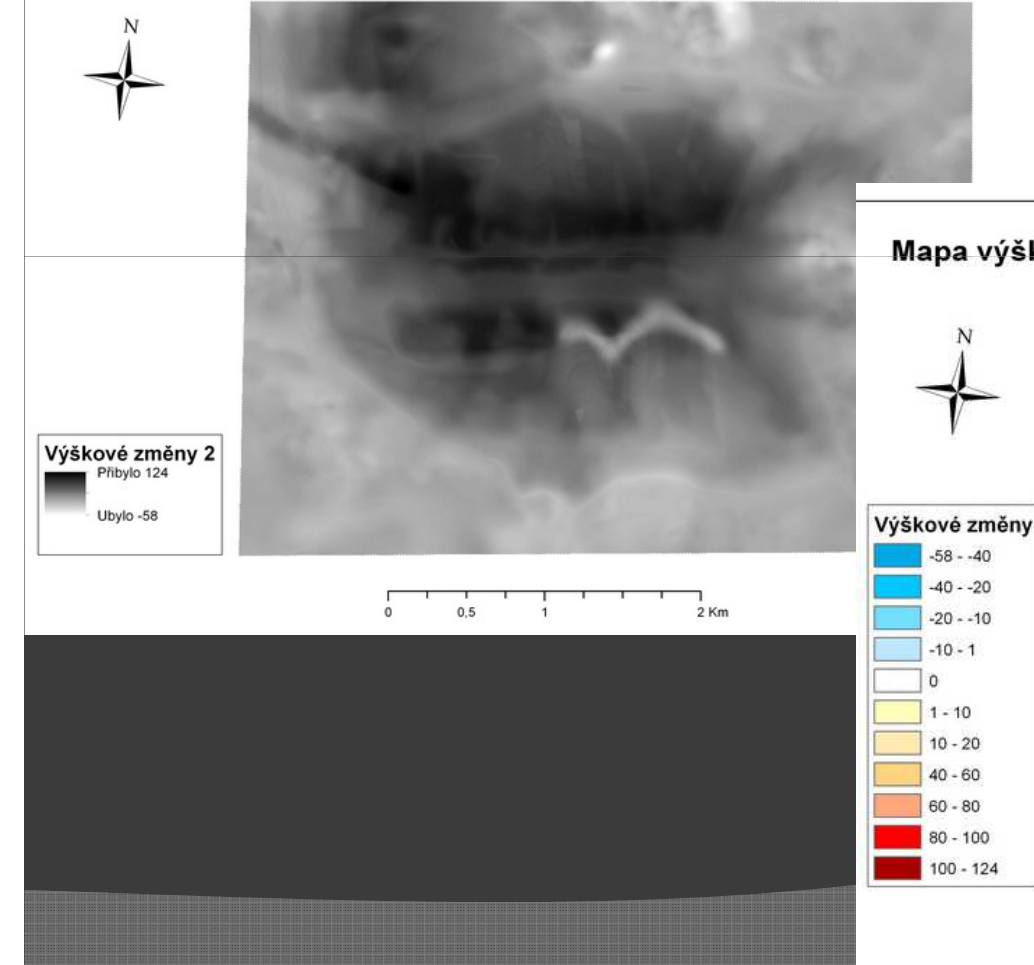

Mapa výškových změn na výsypce Radovesice mezi roky 1953 a 2013

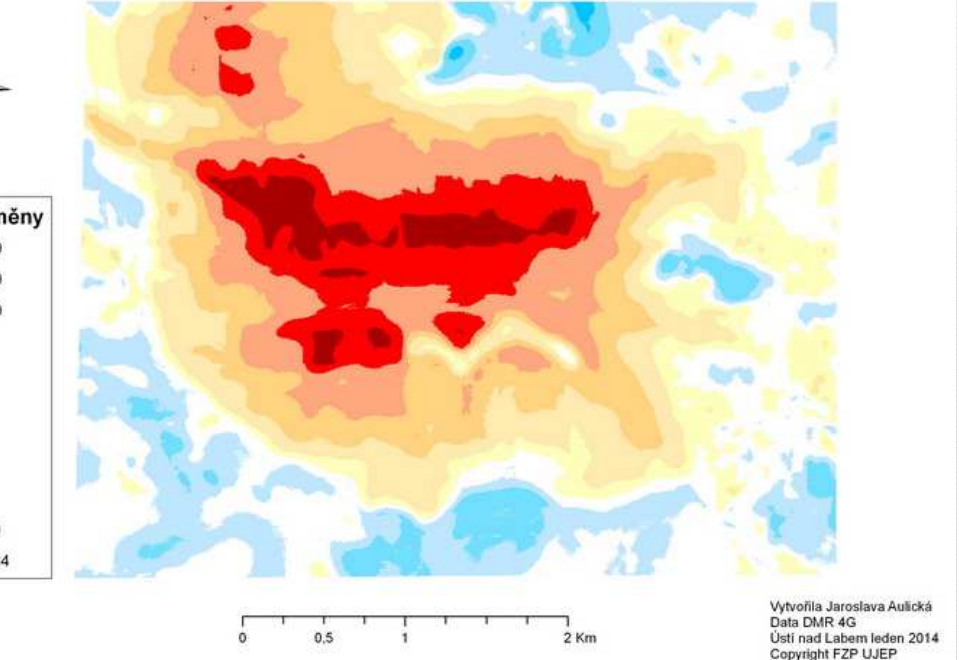

## Analýza osvětlení terénu

#### 3D Analyst Tools <sup>→</sup>Raster Surface→Hillshade

Rok 1953

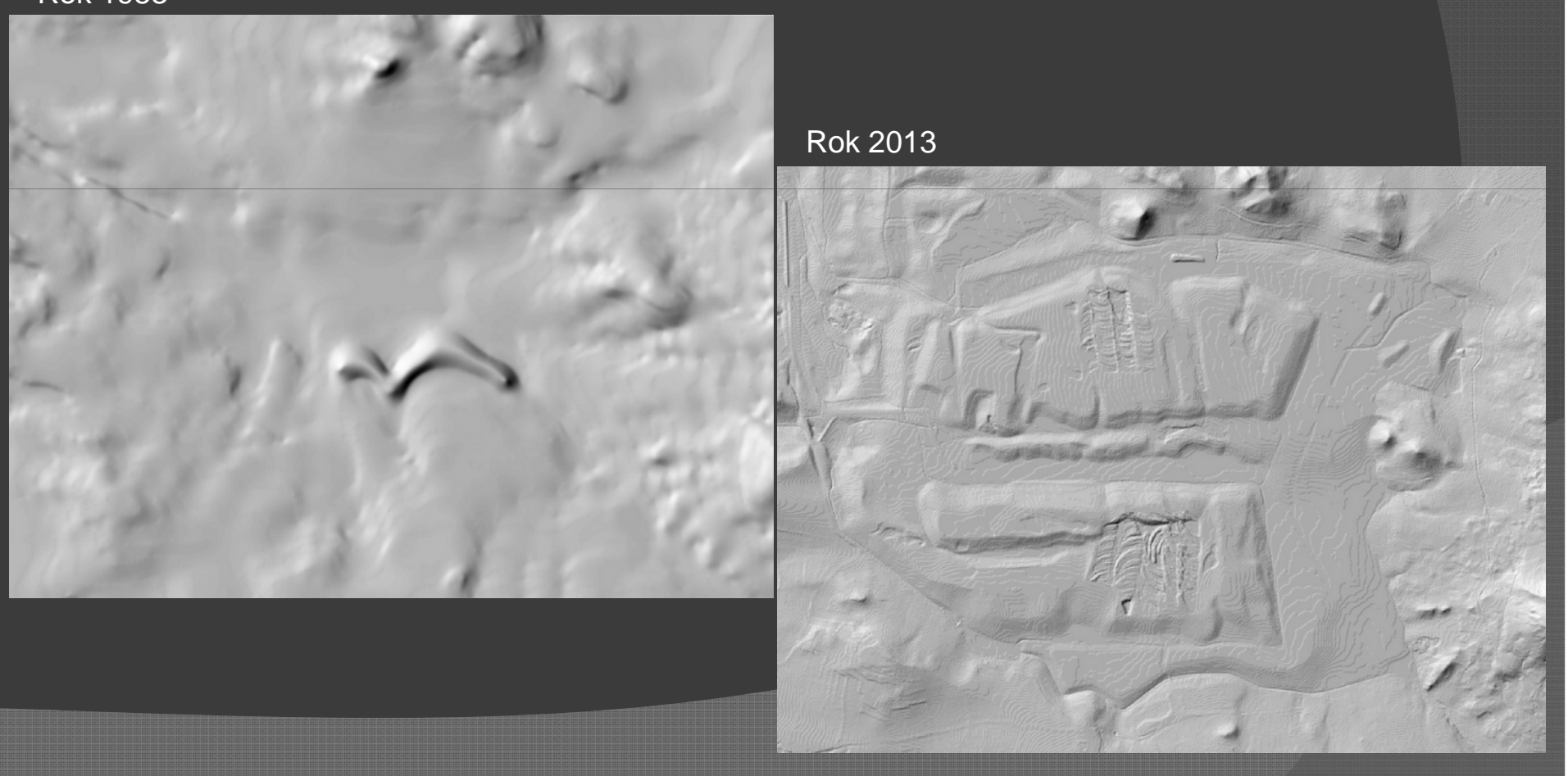

#### TIN

## Data Manage. Tools→TIN→Create TIN

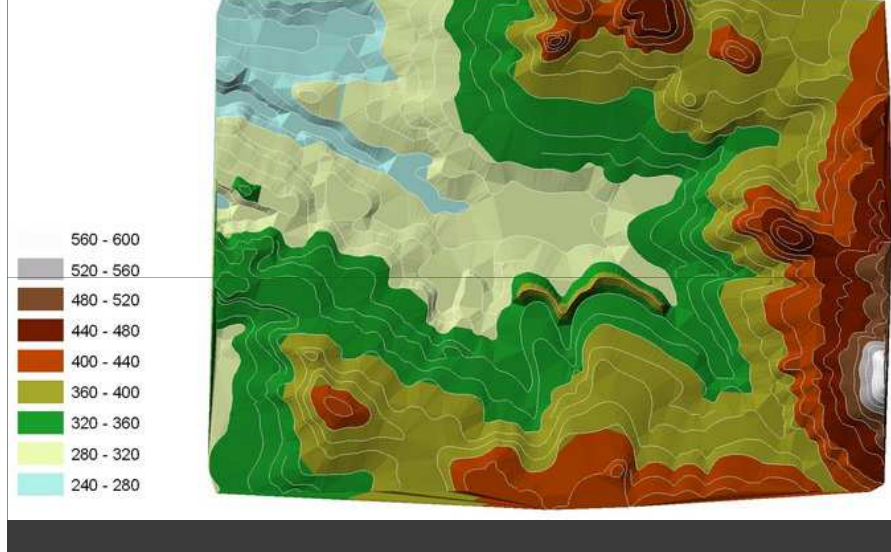

Rok 1953

Rok 2013

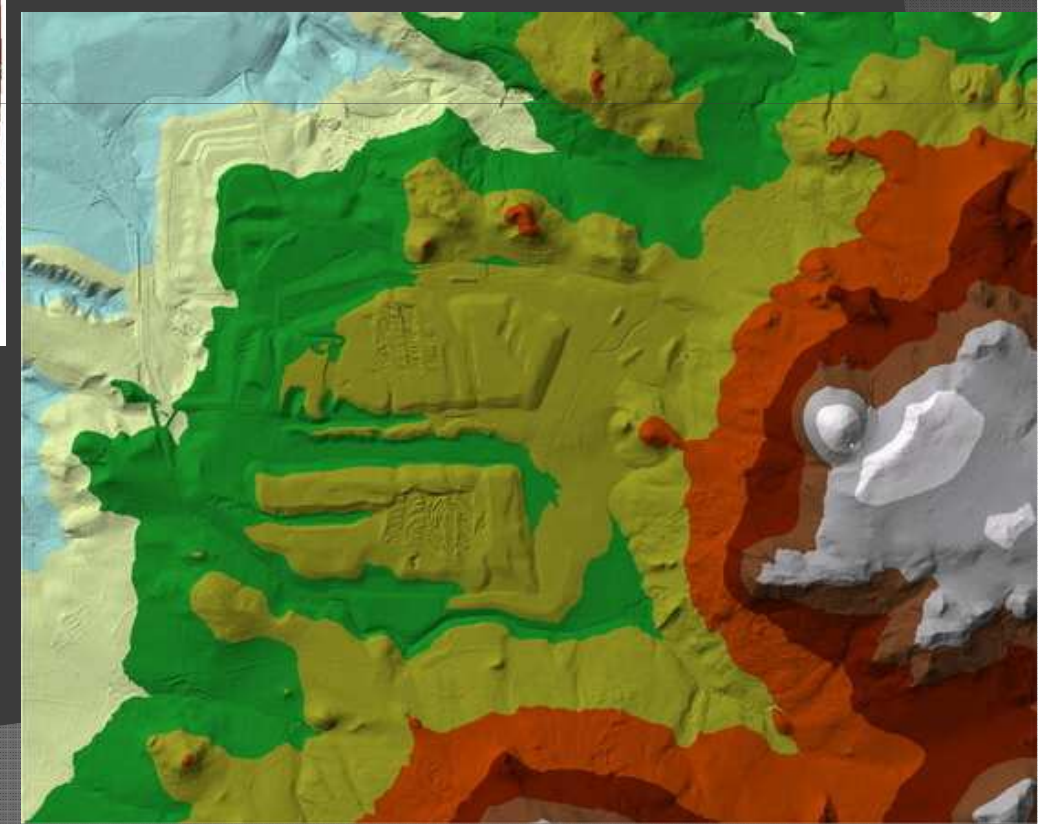

#### Shrnutí

 Výsledný poměr výšek mezi roky 1953 a 2013 nelze brát se 100% spolehlivostí – nepřesnosti dřívějšího měření a faktory ovlivňující digitalizaci a vektorizaci